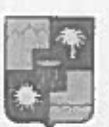

#### УПРАВЛЕНИЕ ПО ОБРАЗОВАНИЮ И НАУКЕ АДМИНИСТРАЦИИ ГОРОЛА СОЧИ КРАСНОДАРСКОГО КРАЯ **ПРИКАЗ**

20.06.2019

 $M_2 = 919$ 

г. Сочи

## Об итогах проведенного цикла городских конкурсов детского рисунка среди дошкольных образовательных организаций города Сочи. посвященных объявленному в 2019 году - Году театра

В соответствии с приказом управления по образованию и науке администрации города Сочи от 27.02.2019 года № 246 «О проведении цикла городских конкурсов детского рисунка среди дошкольных образовательных организаций города Сочи, посвященных объявленному в 2019 году - Году театра», на основании итоговых оценочных ведомостей жюри

#### приказываю:

1. Утвердить список победителей и лауреатов конкурса детских рисунков среди воспитанников дошкольных образовательных организаций г. Сочи «Театр в будущем» (приложение 1).

2. Утвердить список победителей и лауреатов конкурса детских рисунков среди воспитанников дошкольных образовательных организаций г. Сочи «Театральные маски» (приложение 2).

3. Утвердить список победителей и лауреатов конкурса детских рисунков среди воспитанников дошкольных образовательных организаций г. Сочи «Мой любимый театральный персонаж» (приложение 3).

4. Наградить грамотами управления по образованию и науке администрации города Сочи победителей и лауреатов, а также педагогических работников дошкольных образовательных организаций за подготовку детей к конкурсным заданиям.

5. Объявить благодарность:

5.1. За организацию и высокий уровень проведения цикла городских конкурсов:

- Мусихиной Оксане Александровне, заведующему МДОБУ детского сада № 120 г. Сочи:

- Наумовой Ирине Анатольевне, старшему воспитателю МДОБУ детского сала № 120 г. Сочи:

- Мальцевой Ольге Владимировне, музыкальному руководителю МДОБУ детского сада № 120 Г. Сочи;

- Полоусовой Оксане Дмитриевне, воспитателю МДОБУ детского сада № 120 г. Сочи.

5.2. За участие в жюри конкурса:

- Пугачевой Л.Н., преподавателю ДХШ № 1 им. А.И. Пахомова г. Сочи, члену Союза художников;

- Сидоровой Л.Е., преподавателю ДХШ № 1 им. А.И. Пахомова г. Сочи;

- Бадасян М.Б., преподавателю ДХШ № 1 им. А.И. Пахомова г. Сочи.

6. Контроль за исполнением настоящего приказа возложить на заместителя начальника деревне вид хо образованию и науке И.Б. Лукашову.

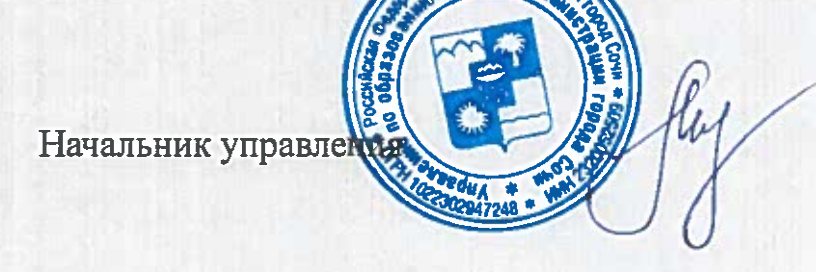

приложение 1 к приказу начальника управления по образованию и науке администрации

город Сочи<br>от 20.06.19 No 919

## Победители и лауреаты конкурса детских рисунков среди воспитанников дошкольных образовательных организаций г. Сочи «Театр в будущем»

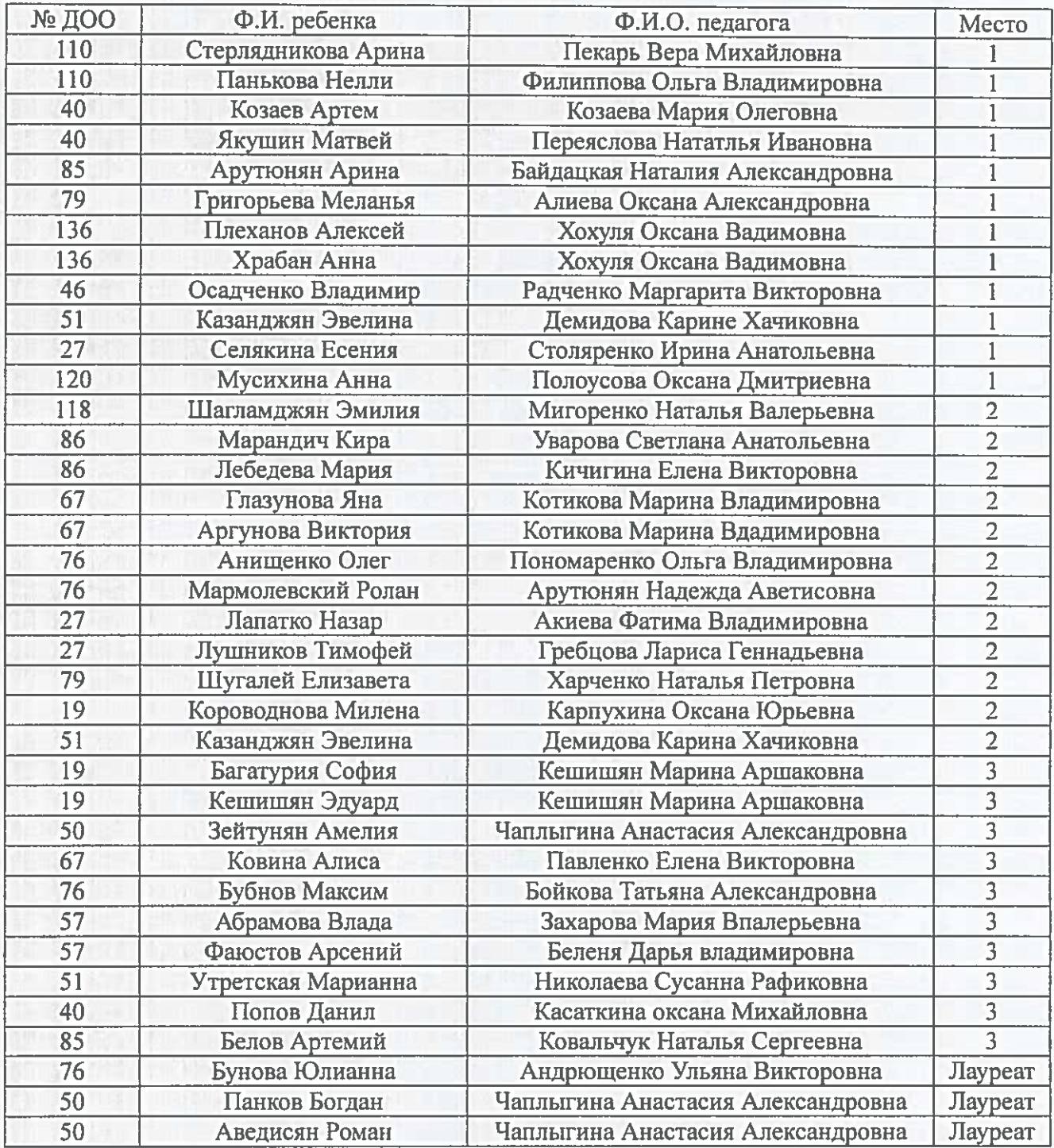

Начальник управления

 $C_{\frac{1}{2}}$ 

приложение 2

к приказу начальника управления по<br>образованию и науке администрации

серевознать на получе страницира<br>от 20.06.19 № 919

## Победители и лауреаты конкурса детских рисунков среди воспитанников дошкольных образовательных организаций г. Сочи «Театральные маски»

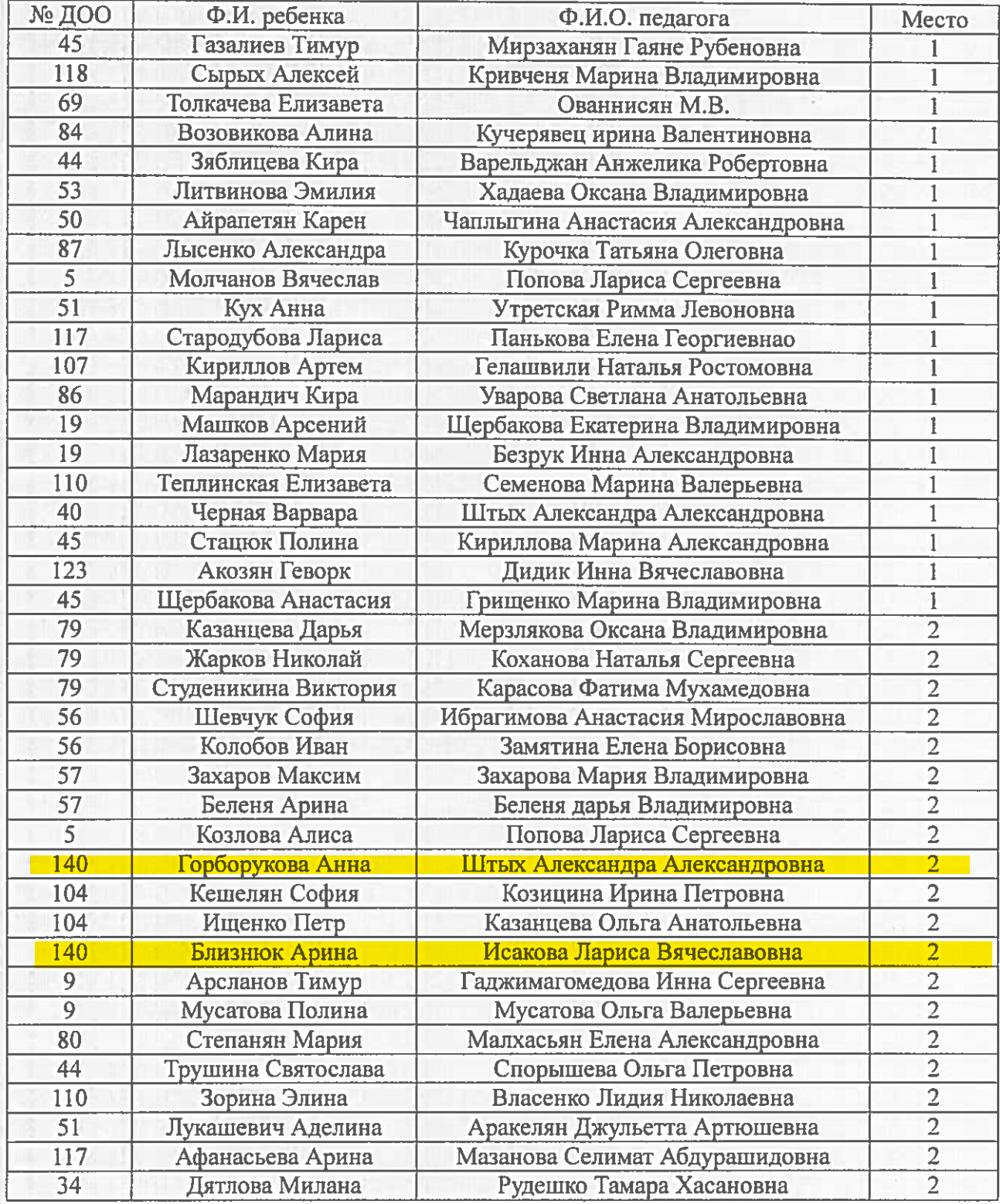

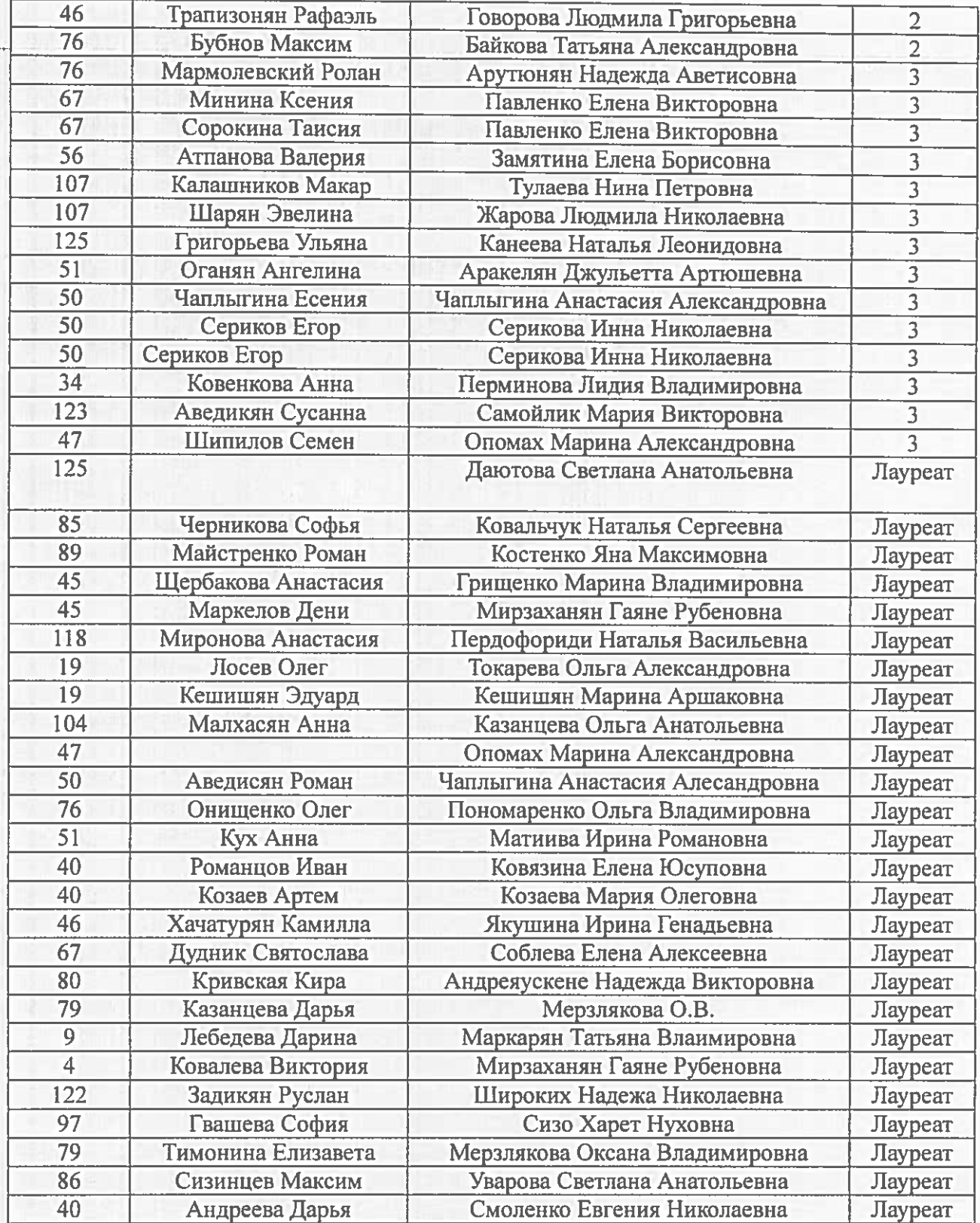

Начальник управления

he

приложение 3 к приказу начальника управления по<br>образованию и науке администрации

 $\begin{array}{lll}\n\text{topopa Comu} & \text{topno quantum:} & \text{part} \\
\text{topopa Comu} & \text{or} & \mathcal{O}(\mathcal{G}) & \text{Ng} & \mathcal{O}(\mathcal{G})\n\end{array}$ 

# Победители и лауреаты конкурса детских рисунков<br>среди воспитанников дошкольных образовательных организаций г. Сочи<br>«Мой любимый театральный персонаж»

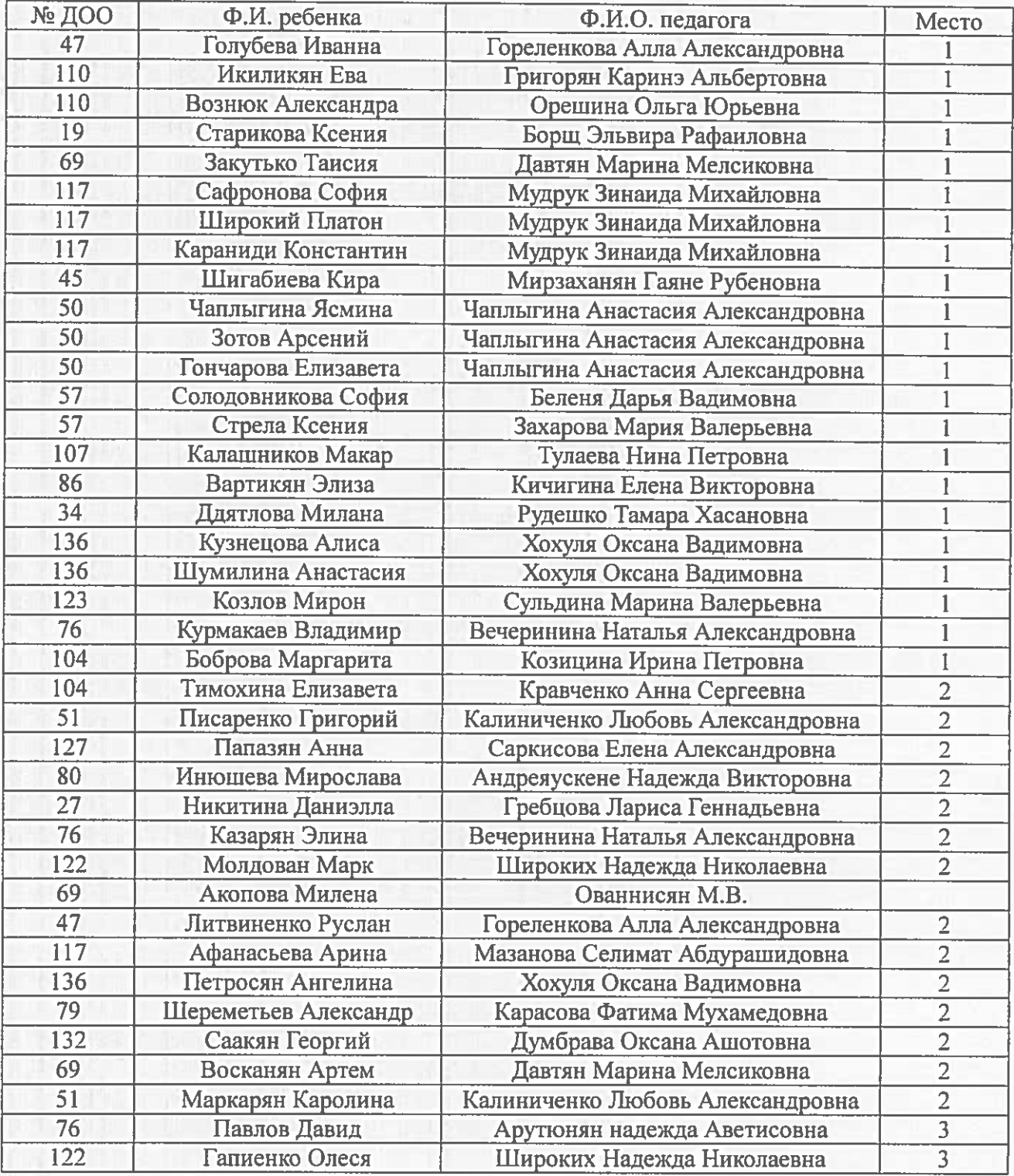

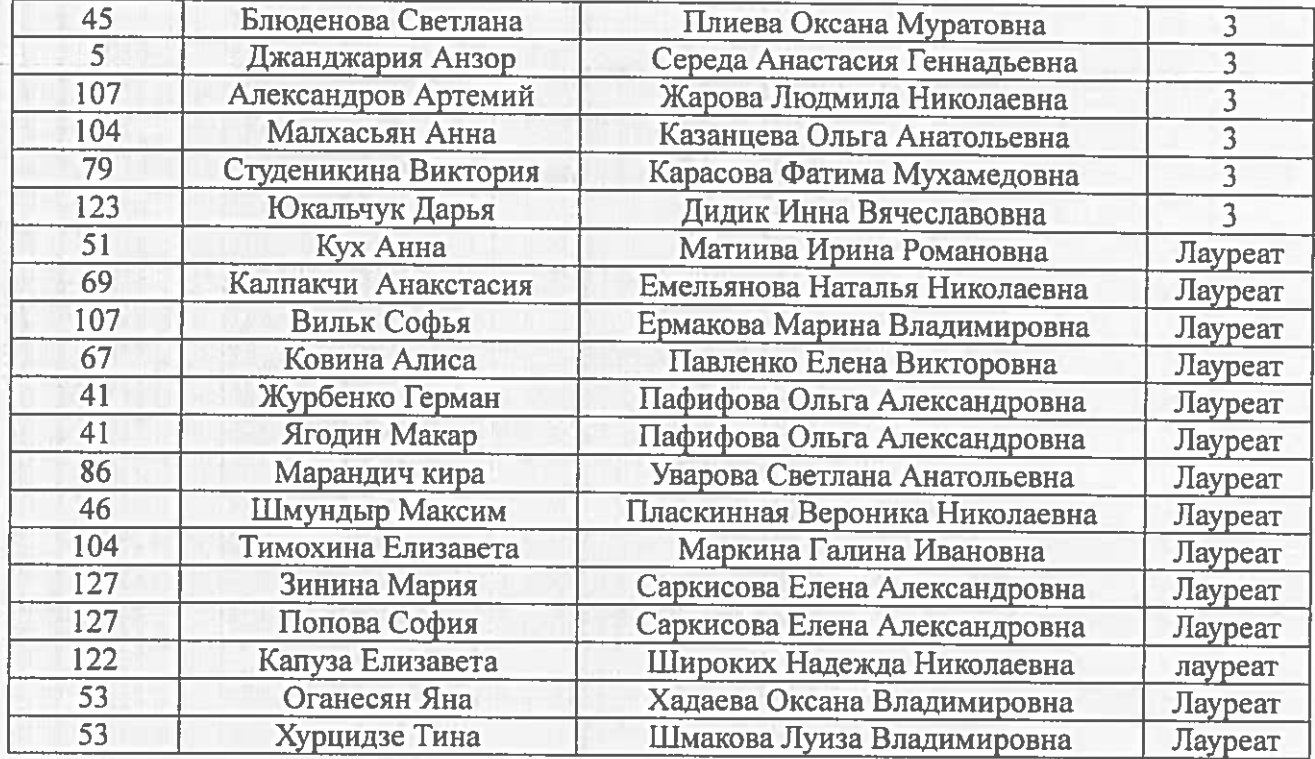

Начальник управления

 $\alpha$  .  $\gamma$